## Corrige-type

**Exercice 01** 

 $N_1 = 45.$   $\bar{x}_1 = 51,80.$   $\sigma_{e_1} = 3,82.$   $N_2 = 40.$   $\bar{x}_1 = 55,2.$   $\sigma_{e_2} = 4,02.$ 

- 1.  $\left\{\n\begin{array}{l}\nH_0: \mu_1 = \mu_2 \\
H_1: \mu_1 \neq \mu_2\n\end{array}\n\right.$
- 2.  $\alpha = 0.05$ .
- 3. Test T : Comparaison entre deux moyennes

4. 
$$
\sigma_1
$$
et  $\sigma_2$  sont inconnus,  $N_1, N_2 \ge 30$  et  $\sigma_1 = \sigma_2$   
\n
$$
\epsilon_{\text{cal}} = \frac{|\bar{x}_1 - \bar{x}_2|}{\sqrt{\frac{(\hat{\sigma}_{e_1})^2}{N_1} + \frac{(\hat{\sigma}_{e_2})^2}{N_2}}}
$$
\n
$$
\hat{\sigma}_{e_1} = \sqrt{\frac{N_1}{N_1 - 1}} \times \sigma_{e_1} = \sqrt{\frac{45}{44}} \times 3,82 = 3,85 \implies (\hat{\sigma}_{e_1})^2 = 14,88.
$$
\n
$$
\hat{\sigma}_{e_2} = \sqrt{\frac{N_1}{N_1 - 1}} \times \sigma_{e_2} = \sqrt{\frac{40}{39}} \times 4,02 = 4,06 \implies (\hat{\sigma}_{e_2})^2 = 16,48
$$

$$
\varepsilon_{\text{cal}} = \frac{|51,80 - 55,2|}{\sqrt{\frac{14,88}{45} + \frac{16,48}{40}}} = 3,95.
$$
  
5.  $\varepsilon_{\text{cal}} > \varepsilon_{0.05} = 1,96 \implies H_0 \text{ est rejetée.}$ 

## **Exercice 02**

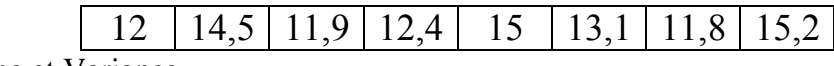

1. Calculs : Moyenne et Variance

 $\bar{x} = \frac{1}{N} \sum n_i x_i = \frac{1}{8} (105.9) = 13.23.$ 

 $\blacktriangleright$ 

 $\blacktriangleright$ 

$$
v_x = \left[\frac{1}{8} \left(\sum (x_i)^2\right)\right] - (\bar{x})^2 = \left[\frac{1}{8} (1416.51)\right] - (7.55)^2 = 13.23.
$$
  

$$
\sigma_e = \sqrt{v_x} = \sqrt{2.03} = 1.42.
$$

 $\blacktriangleright$ 

c. 
$$
v = \frac{\sigma_e}{\overline{x}} \times 100\% = \frac{1,42}{13,23} \times 100\% = 10,73\% < 20\%.
$$

L'échantillon est homogène.

## **2.** Intervalle de confiance : Moyenne

σ inconnu et N = 8 < 30  $Ic = |\bar{x} - T_{(\alpha; N-1)}|$  $\widehat{\sigma}$ √N ;  $\bar{x}$  + T<sub>( $\alpha$ ;N-1)</sub>  $\widehat{\sigma}$ √N ]  $\widehat{\sigma} = \sqrt{\frac{N}{N}}$  $\frac{N}{N-1} \times \sigma_e = \sqrt{\frac{8}{7}}$  $\frac{8}{7}$  × 1,42 = 1,5.  $Ic = |13,23 - 3,449$ 1,5 ; 13,23 + 3,449

√8

1,5 √8  $\cdot$ 

$$
= [13,23 - 1,84; 13,23 - 1,84]
$$

$$
= [6,39; 8,71].
$$

**3.** Intervalle de confiance : Variance

μ inconnu

$$
Ic = \left[ \frac{\sum (x_i - \bar{x})^2}{\chi_{1-\frac{\alpha}{2}}^2 (N-1)}, \frac{\sum (x_i - \bar{x})^2}{\chi_{\frac{\alpha}{2}}^2 (N-1)} \right]
$$
  

$$
\sum (x_i - \bar{x})^2 = N \times (\sigma_e)^2 = 8 \times (1.42)^2 = 16.13.
$$
  

$$
Ic = \left[ \frac{16.13}{16.01}, \frac{16.13}{1.69} \right] = [1.00; 9.54].
$$

**Exercice 03**

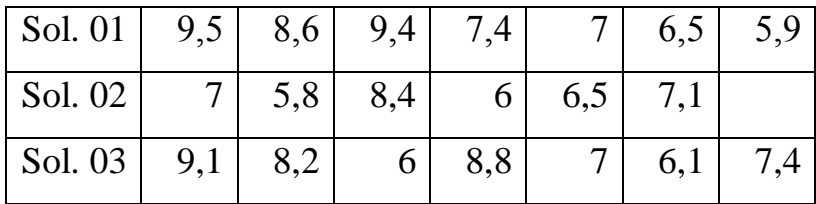

N<sub>1</sub> = 7. N<sub>2</sub> = 6. N<sub>3</sub> = 7. K = 2.  
\nS<sub>1</sub> = 
$$
\sum x_i = 9.5 + 6.8 + 9.4 + 7.4 + 7 + 6.5 + 5.9 = 54.3
$$
.  
\nS<sub>2</sub> =  $\sum x_i = 7 + 5.8 + 8.4 + 6 + 6.5 + 7.1 = 40.8$ .  
\nS<sub>3</sub> =  $\sum x_i = 9.1 + 8.2 + 6 + 8.8 + 7 + 6.1 + 7.4 = 52.6$ .  
\nS<sub>1</sub><sup>2</sup> =  $\sum x_i^2 = (9.5)^2 + (6.8)^2 + (9.4)^2 + (7.4)^2 + (7)^2 + (6.5)^2 + (5.9)^2 = 433.39$ .  
\nS<sub>2</sub><sup>2</sup> =  $\sum x_i^2 = (7)^2 + (5.8)^2 + (8.4)^2 + (6)^2 + (6.5)^2 + (7.1)^2 = 281.86$ .  
\nS<sub>3</sub><sup>3</sup> =  $\sum x_i^2 = (9.1)^2 + (8.2)^2 + (6)^2 + (8.8)^2 + (7)^2 + (6.1)^2 + (7.4)^2 = 404.46$ .

- 1.  $\left\{\n\begin{aligned}\nH_0: \mu_1 &= \mu_2 = \mu_3 \\
H_1: \text{Les } \mu_i \text{ ne sont pas tous égaux}\n\end{aligned}\n\right.$
- 2.  $\alpha = 0.05$ .
- 3. Test : Analyse de la variance à un facteur (Anova 01).
- 4. Calcul de la statistique de test

$$
S = S_1^2 + S_2^2 + S_3^2 - \frac{(S_1 + S_2 + S_3)^2}{N} = 1119,71 - 1090,76 = 28,95.
$$
  
\n
$$
B = \frac{[54,3]^2}{7} + \frac{[40,8]^2}{6} + \frac{[52,6]^2}{7} - \frac{(54,3 + 40,8 + 52,6)^2}{20} = 1093,90 - 1090,76 = 3,13.
$$

- $W = S B = 28.95 3.13 = 25.82.$
- 5. Tableau de variance

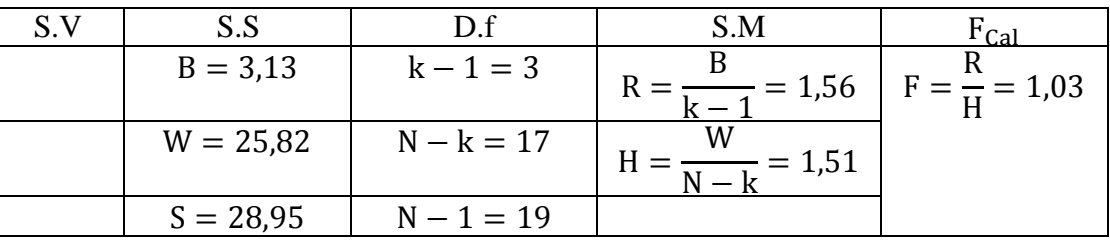

On a F = 1,03 <  $F_{(0,05;17;2)} = 3,592 \implies H_0$  est acceptée.